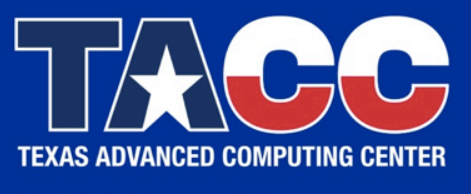

WWW.TACC.UTEXAS.EDU

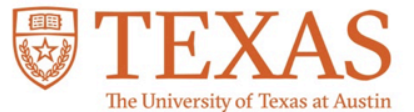

# **IXPUG-ISC16 Workshop**

OpenMP Affinity.. ..on KNL

**PRESENTED BY:**

Kent Milfeld

milfeld@tacc.utexas.edu

# **Affinity**

## Why do we need it?

• Some Apps run better with fewer threads than HW-threads. Execution with only 1, 2, or 3 threads per core.

Execution with only a few threads per tile.

Execution with fewer cores per quadrant (e.g. avoid #6)

Allow threads to float on cores.

#### What are the OpenMP tools?

- distribution policy (close/spread ...)
- syntax for expressing HW-threads (places) to run on

#### Affinity (thread-id assignment)

In a parallel region threads are assigned to HW-threads.

We will now show occupation: assigned thread-ids on the HW-thread "grid".

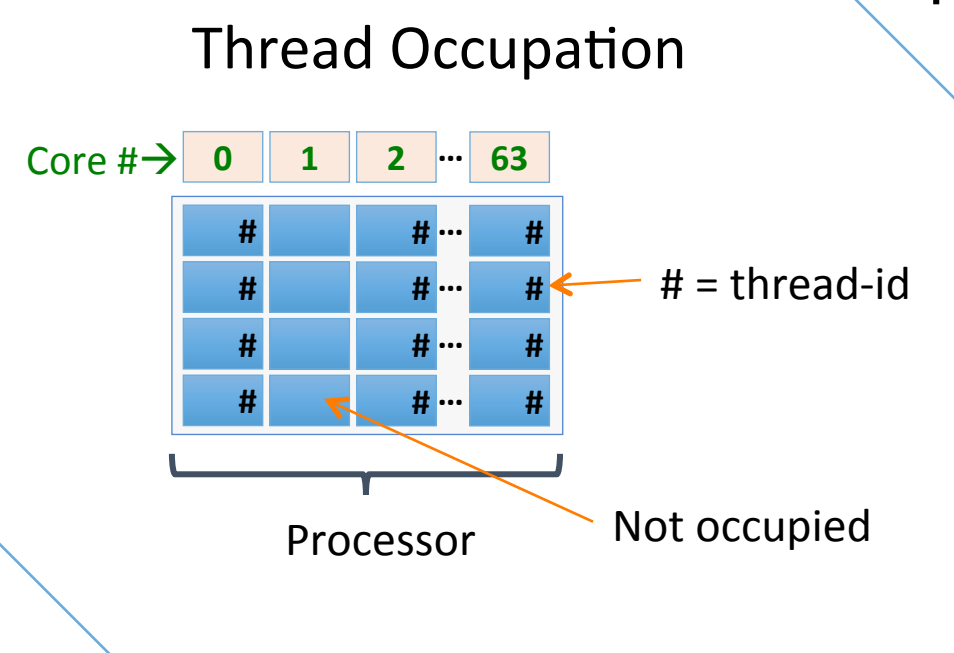

Layout is for a 64-core system

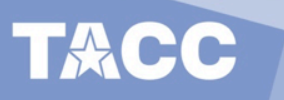

## **Affinity (distribution)**

Distributions (fewer threads than the total 64 cores):

close (keeps threads together)

**OMP\_NUM\_THREADS=32** 

**OMP\_PROC\_BIND=close** 

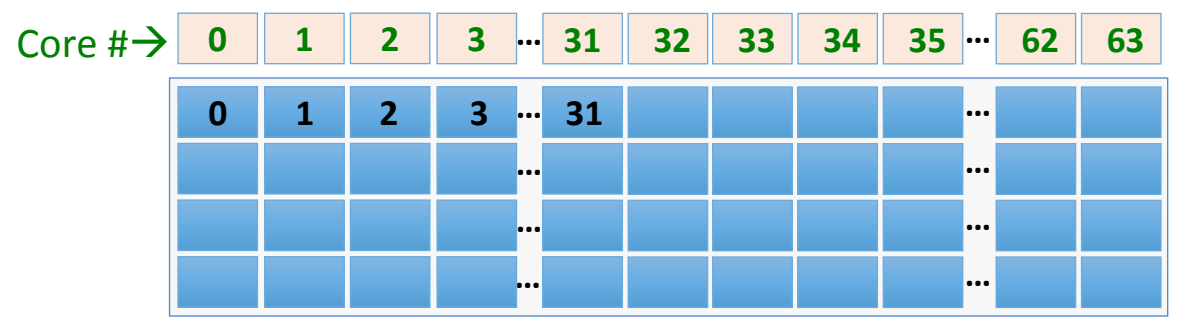

Processor (Thread ID)

spread (spreads threads out across cores)

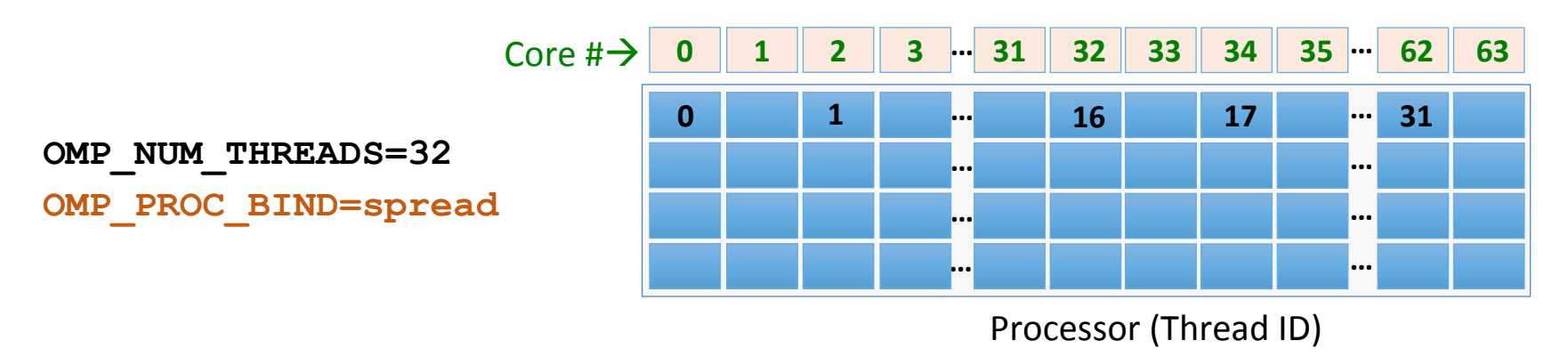

### **Affinity (distribution)**

Occupying 1, 2, 3 and 4 OpenMP threads per core: Distributions (greater number of threads than the total 64 cores):

**export OMP\_PROC\_BIND=spread** 

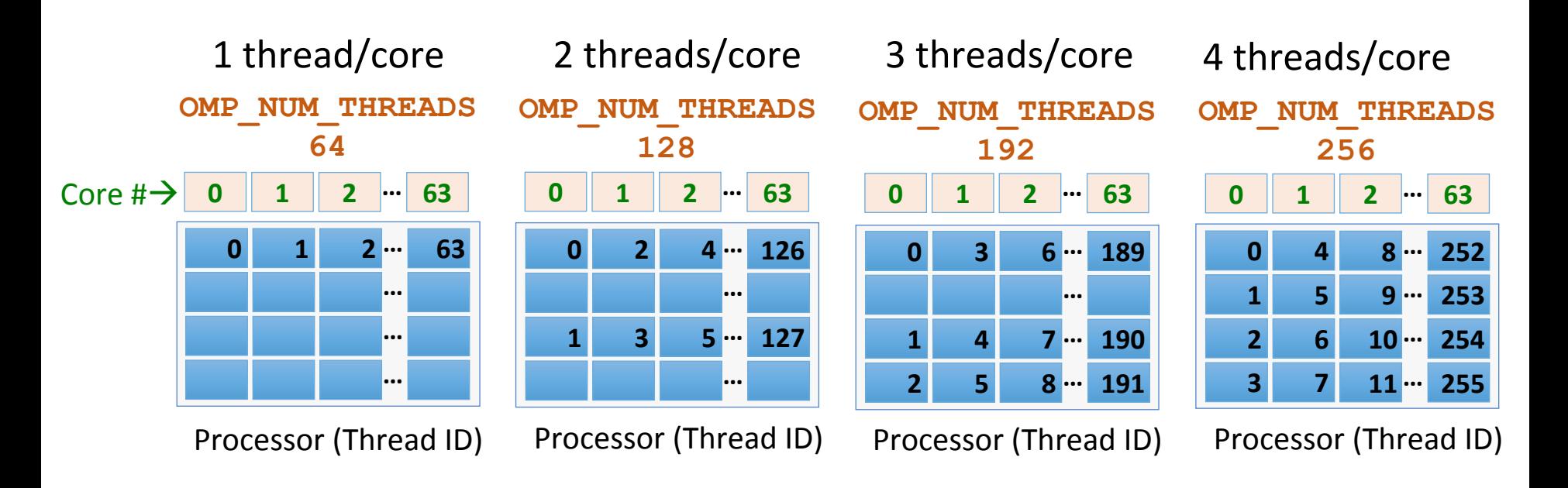

Sequential threads are on the same core. Try this affinity setting when increasing the threads per core.

### **Affinity (distribution)**

Occupying 1, 2, 3 and 4 of the quadrants: Distributions (greater number of threads than the total 64 cores):

**export OMP\_PROC\_BIND=close** 

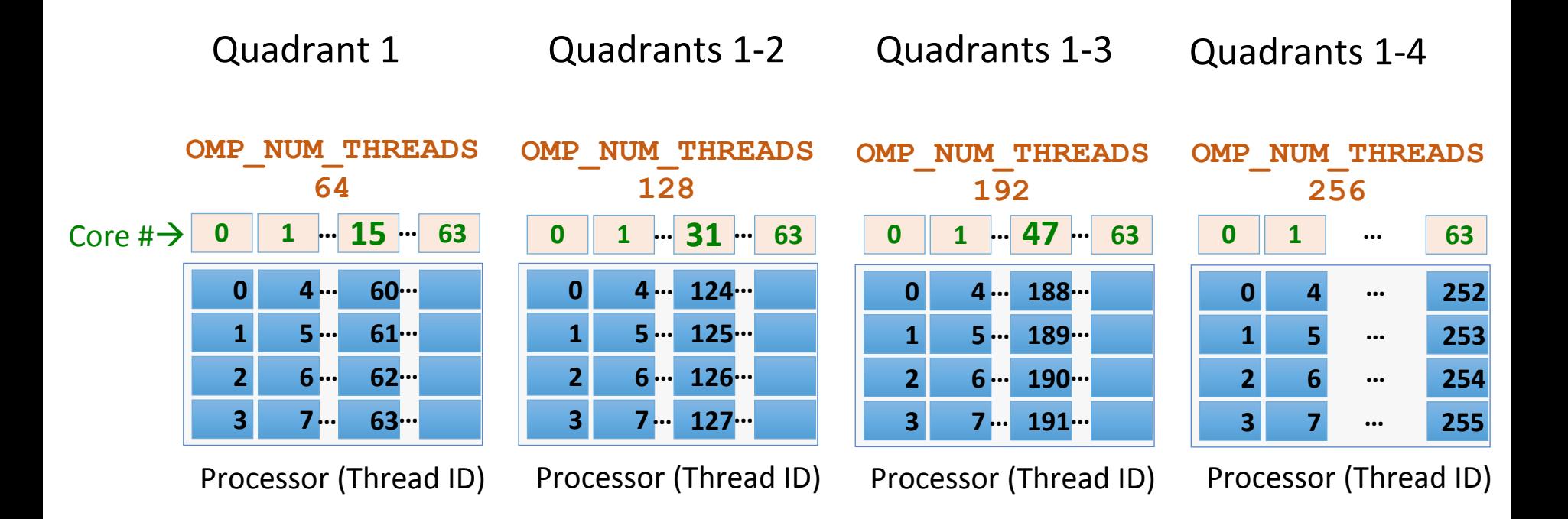

### **Affinity ( places)**

#### •A PLACE is a list of HW-threads.

Comma separated list  $e.g. \{0\}, \{1\}, \{2\}, \{3\}, \{4\}$ 

• Basic place syntax: *{\lower-bound }: length : stride* 

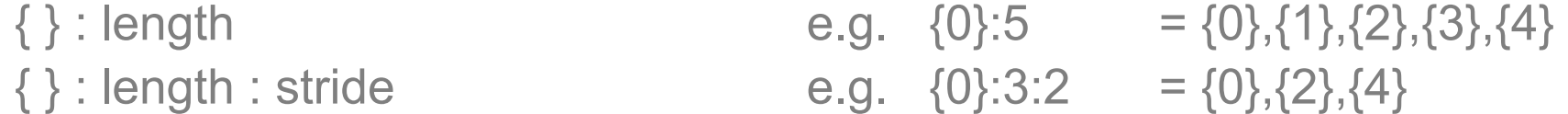

e.g. export OMP NUM THREADS=128 OMP PLACES="{0}:128"

### **Affinity (HW-thread maps, floating threads)**

A 256-bit mask specifies where a thread may execute.

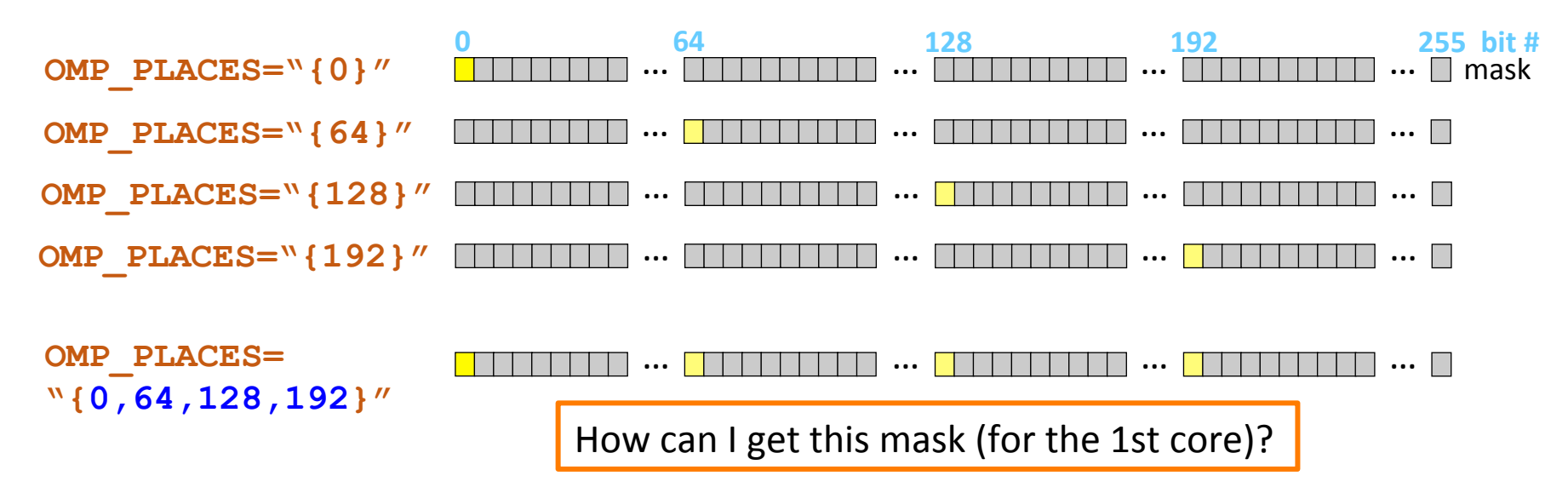

A list within a place is a mask (where a thread can "float").

#### **Affinity (list inside a place)**

#### •A list inside a place creates a mask:

Comma separated list  $e.g. \{0, 1, 2, 3, 4, 5\}$ 

• Basic list syntax:  ${ \{ lower-bound : length : stride \} }$ 

 ${b: length}$  ${b: length: string}$ 

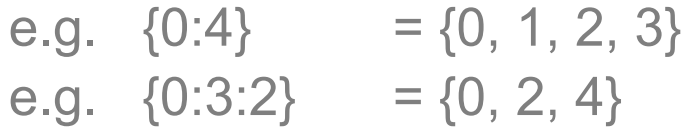

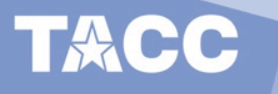

#### **Hardware Threads**

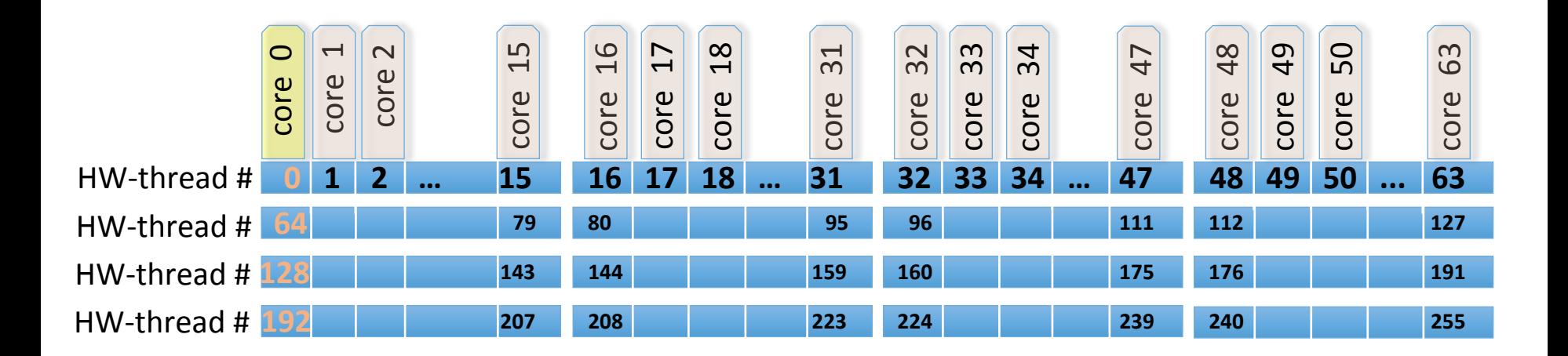

Layout is for a 64-core system

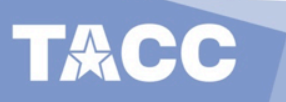

## **Affinity (cores)**

List in a place allows a thread to float on any HW-thread (in a core here).

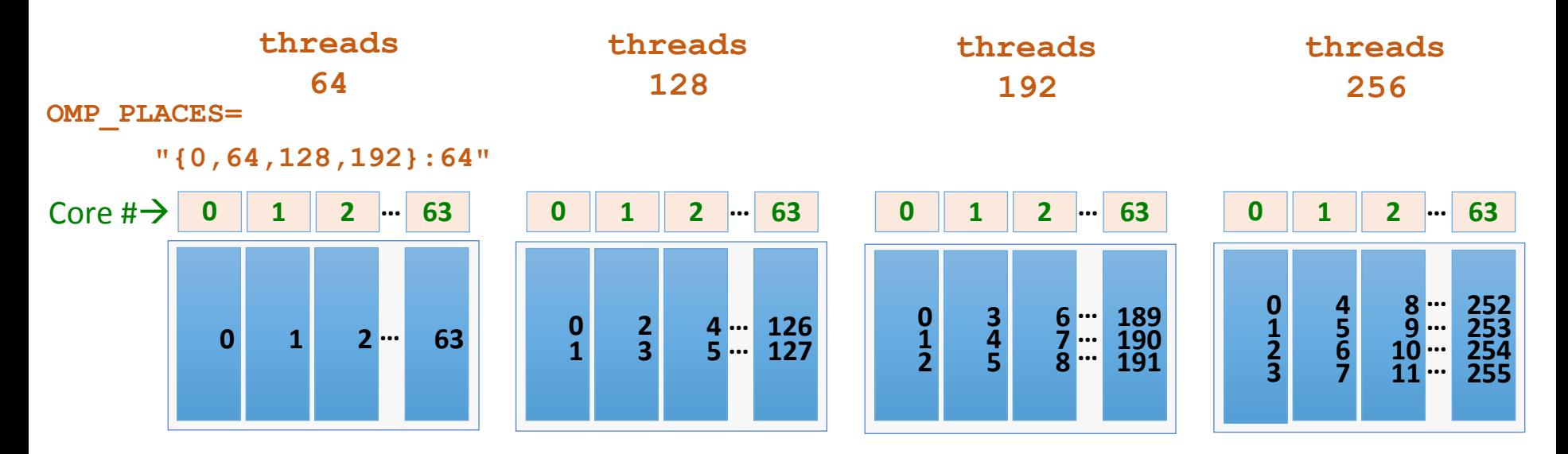

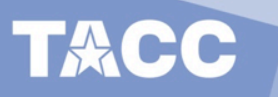

#### **Summary**

- When using all KNL HW-threads, just set the number of threads needed– that may work fine.
- Try using OMP\_PROC\_BIND=spread for sequential thread ids on a core (for 1, 2, 3 and 4 threads per core).
- Use OMP PLACES for complex layouts of threads OMP\_PLACES={*lower\_bound\*}:length:stride* syntax is a compact form for building HW-thread lists.

\* {lb} can be expanded as {*lb:length:stride*} 

#### **The End**

See me after the workshop for questions.

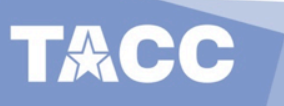

### **Affinity (core summary)**

- Affinity settings to assign 1, 2, 3 and 4 threads on a core.
- Threads in a core can execute on any HW-thread.
- Thread numbering is sequential on core.

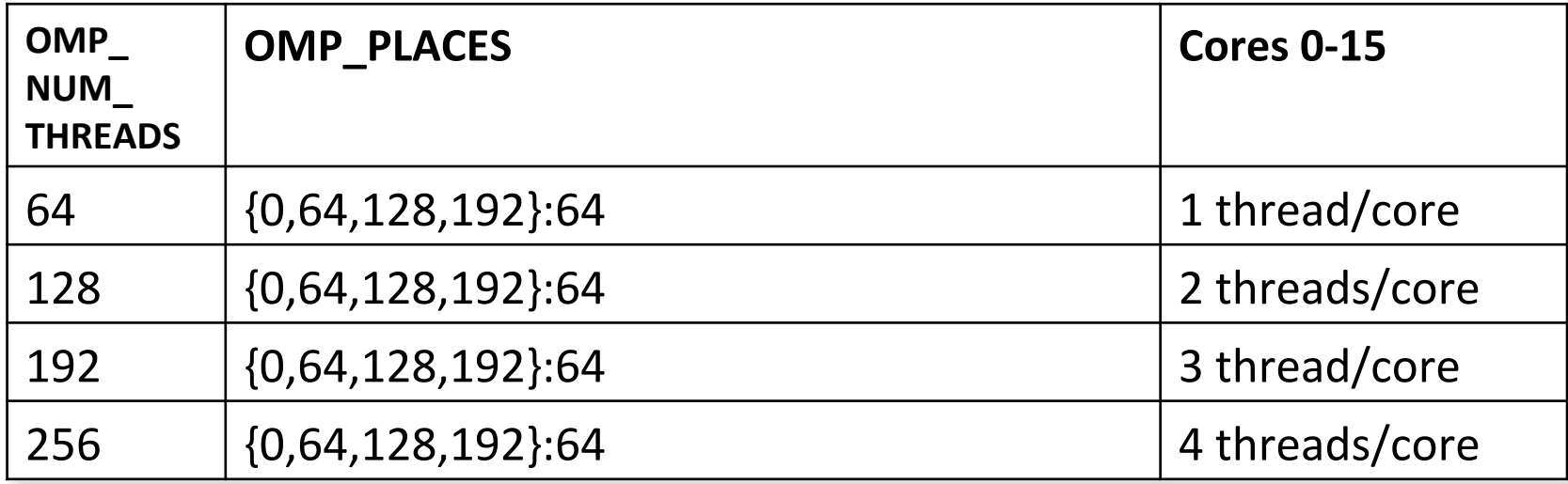

OMP PROC BIND does not need to be set.

e.g. export OMP NUM THREADS=128 OMP PLACES=" ${0,64,128,192}:64"$ 

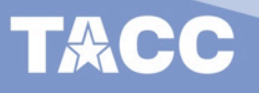

## **Affinity (working with cores)**

- Multiple locations can be included in a place.
- The list syntax is the same as the place syntax: { lower\_bound : size : stride }

e.g.  $\{0:4:2\}$  =  $\{0,2,4,6\}$  ${0:4:2}, {1:4,2}$  =  ${0,2,4,6}, {1:3,5,7}$ 

• Place lists can be replicated

```
6/22/16 15
{0, 64, 128, 192}:64 = 64 places of cores
                              = \{0, 64, 128, 192\}, \{1, 65, 129, 193\}, \dots{0, 64, 128, 192}:32:2 = 32 places of every other core
                              = \{0, 64, 128, 192\}, \{2, 66, 130, 194\}, \dots{0:2, 64:2, 128:2, 192:2}:32:2 = 32 places of tiles
                              = \{0, 1, 64, 65, 128, 129, 192, 193\}, {2,3,66,67,130,131,194,195}, …
```
# **Default Affinity (distribution)**

Occupying 1, 2, 3 and 4 HW threads per core: (Default: thread ID  $\sharp \rightarrow$  HW-thread id)

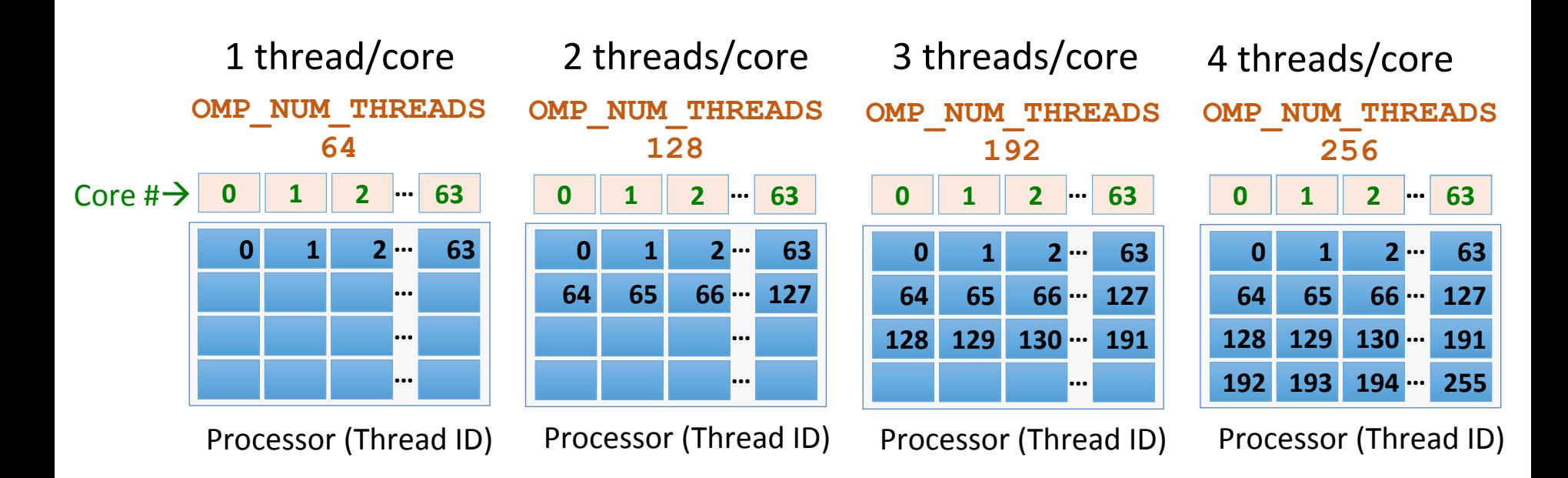

This is OK for some applications, but:

- 1.) Putting sequential threads on the same core may be more cache friendly,
- 2.) Allowing core threads to "float" in the core may be more balance friendly.

# **Affinity (cores)**

List in a place allows a thread to float on any HW-thread (in a core here).

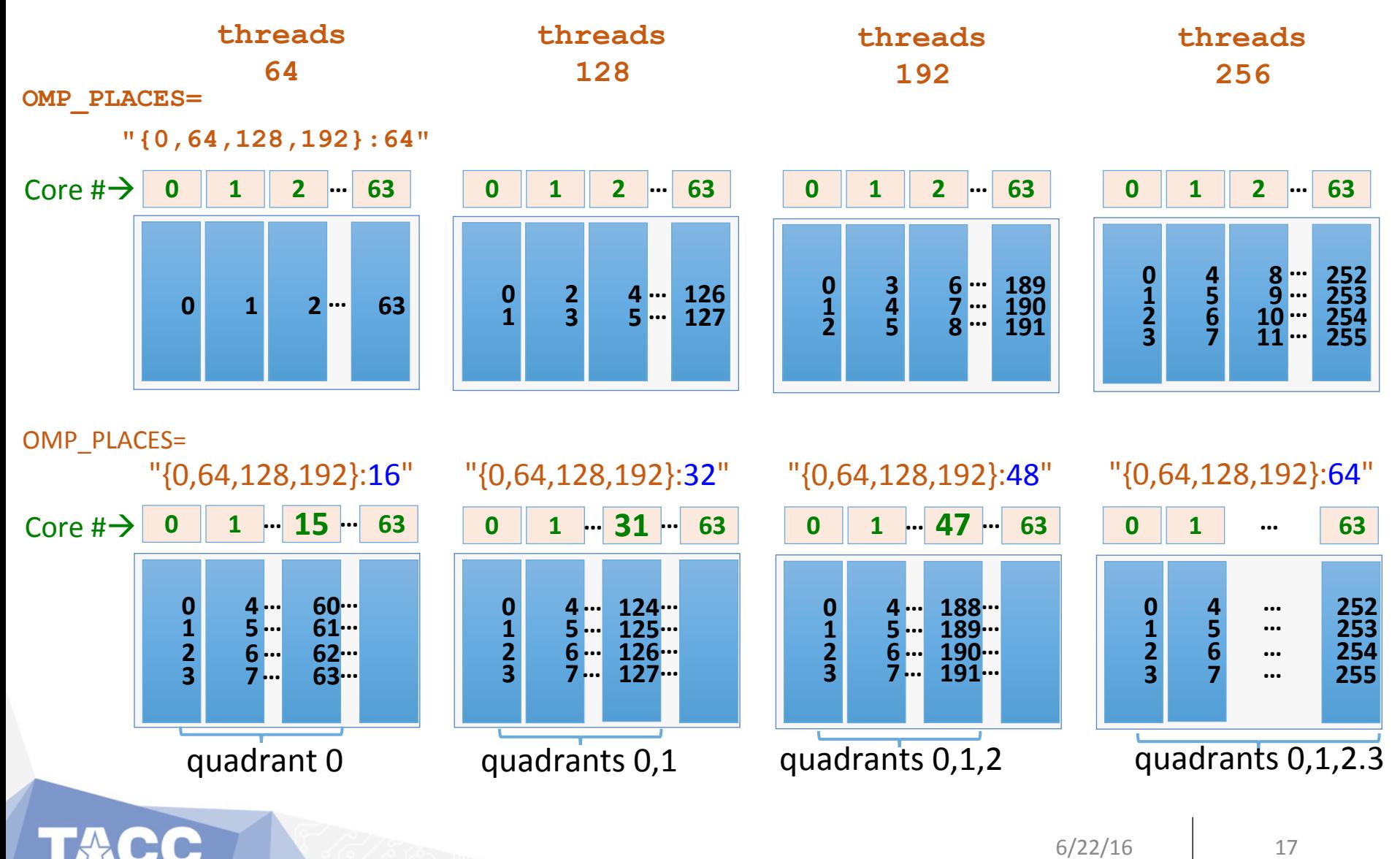